I

# **TRAINING OFFERING**

**Itt érhet el minket**

.

Email: training.ecs.hu@arrow.com Phone: 0036 1 371 2370

# **IBM Cognos Report Studio - Authoring Professional Reports Fundamentals (V10.2.2) - SPVC**

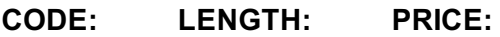

J2A58G 24 Hours Ft269,000.00

# **Description**

**Contains:** PDF course guide, as well as a lab environment where students can work through demonstrations and exercises at their own pace.

IBM Cognos Report Studio: Author Professional Reports Fundamentals (V10.2.2) is designed for professional report authors to learn report building techniques using relational data models, and methods of enhancing, customizing, and managing professional reports. Attendees will participate in hands-on demos and workshops that illustrate key concepts while learning how to use the product.

If you are enrolling in a Self Paced Virtual Classroom or Web Based Training course, before you enroll, please review the **Self-Paced Virtual Classes and Web-Based Training Classes** on our Terms and Conditions page, as well as the system requirements, to ensure that your system meets the minimum requirements for this course. http://www.ibm.com/training/terms

# **Objectives**

Please refer to course overview for description information.

# **Audience**

This intermediate course is for Professional Report Authors.

# **Prerequisites**

You should have:

- Completed *Overview of IBM Cognos BI (10.2) (B5208G)*
- Knowledge of your business requirements
- Experience using the Windows operating system
- Experience using a Web browser
- IBM Cognos BI for Consumers (10.2) WBT

# **Programme**

#### **Introduction to the Reporting Application**

- Examine Report Studio and its interface
- Explore different report types
- Create a simple, sorted, and formatted report
- Explore how data items are added to queries

#### **Create List Reports**

- Format, group, and sort list reports
- Describe options for aggregating data
- Create a multi-fact query
- Create a report with repeated data

#### **Focus Reports Using Filters**

Examine detail filters and summary filters • determine when to apply filters on aggregate data

#### **Create Crosstab Reports**

- Format and sort crosstab reports
- Convert a list to a crosstab
- Create crosstabs using unrelated data items
- Create complex crosstabs using drag and drop functionality

#### **Present Data Graphically**

- Create charts containing peer and nested items
- Add context to charts
- Create and reuse custom chart palettes
- Add RAVE visualizations
- Present key data in a single dashboard report

#### **Focus Reports Using Prompts**

- Identify various prompt types
- Use parameters and prompts to focus data
- Search for prompt items
- Customize prompts to facilitate users' choices
- Navigate between pages
- Display users' prompt selections in the report

#### **Extend Reports Using Calculations**

- Create calculations based on data in the data source
- Add run-time information to the reports
- Create expressions using functions

#### **Use Additional Report Building Techniques**

- Reuse objects within the same report
- Share layout components among separate reports
- Discuss report templates
- Add pages to a report
- Choose options to handle reports with no available data

#### **Customize Reports with Conditional Formatting**

- Create multi-lingual reports
- Highlight exceptional data
- Show and hide data
- Conditionally render objects in reports

#### **Drill-Through From One Report to Another**

- Let users navigate from a specific report to a target report
- Pass parameter values to filter the data in drill-through targets

#### **Drill-through Definitions**

- Enable users to navigate to related data in IBM Cognos BI
- Parameter-driven drill through vs. dynamic drill through
- Steps to enable drill-through access for a package
- Limit the items that users ca drill through from (set scope)
- Set a measure as the scope
- Drill Through Assistant

#### **Enhance Report Layout**

- Force page breaks in reports
- Modify existing report structures
- Apply horizontal formatting
- Specify print options for PDF reports
- Combine data containers displaying data from different queries
- Format data and report objects
- Describe IBM Cognos BI and Financial Performance Management
- Describe IBM Cognos BI components
- Describe IBM Cognos BI architecture at a high level
- Define IBM Cognos groups and roles
- Explain how to extend IBM Cognos

#### **Session Dates**

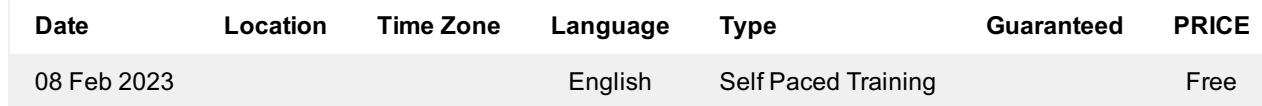

# **További információ**

Ez a képzés helyszíni képzésként is elérhető. Kérjük, forduljon hozzánk további információkért.